...für Kids

### Content [Management](http://www.beck-shop.de/Hanke-Content-Management-Joomla-1-5-Kids/productview.aspx?product=609714&utm_source=pdf&utm_medium=clickthru_lp&utm_campaign=pdf_609714&campaign=pdf/609714) mit Joomla! 1.5 für Kids

Bearbeitet von Johann-Christian Hanke

3., aktualisierte Auflage 2009 2009. Buch. 336 S. Paperback ISBN 978 3 8266 8666 5

Zu [Inhaltsverzeichnis](http://www.beck-shop.de/fachbuch/inhaltsverzeichnis/9783826686665_TOC_001.pdf)

schnell und portofrei erhältlich bei

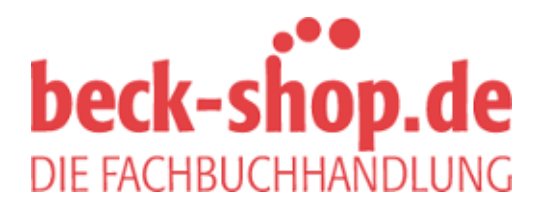

Die Online-Fachbuchhandlung beck-shop.de ist spezialisiert auf Fachbücher, insbesondere Recht, Steuern und Wirtschaft. Im Sortiment finden Sie alle Medien (Bücher, Zeitschriften, CDs, eBooks, etc.) aller Verlage. Ergänzt wird das Programm durch Services wie Neuerscheinungsdienst oder Zusammenstellungen von Büchern zu Sonderpreisen. Der Shop führt mehr als 8 Millionen Produkte.

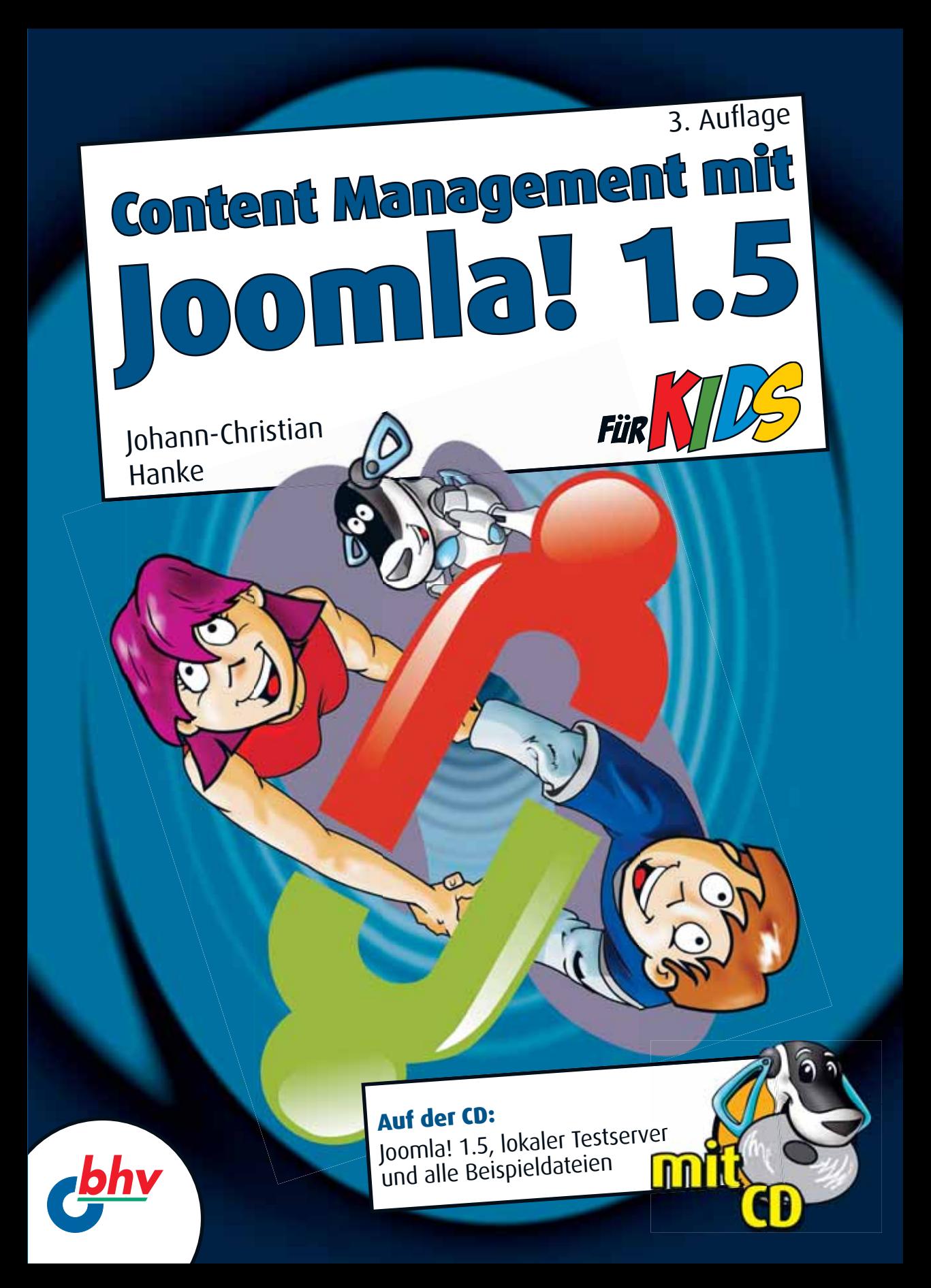

# 1 Mehr Homepage-Power mit einem CMS!

Du bist dir noch nicht sicher, ob ein CMS wie Joomla wirklich das Richtige für dich ist? In diesem Kapitel besprechen wir das Für und Wider. Außerdem zeige ich dir, was du für eine erfolgreiche Joomla-Installation benötigst.

In diesem Kapitel lernst du Folgendes:

- $\odot$  Vor- und Nachteile eines CMS
- **6** Alternativen zu Joomla
- $\odot$  Neuerungen von Joomla 1.5 im Vergleich zur Vorversion
- $\odot$  was Joomla 1.5 noch nicht kann
- $\odot$  welche Voraussetzungen dein Webhoster bieten muss

Außerdem stelle ich dir unsere Vereins-Beispielsite in einer statischen Variante vor.

## 1 Vor- und Nachteile eines CMS

Die wichtigsten Vorteile eines CMS kennst du schon: Du brauchst keine teuren Zusatzprogramme. Das Aktualisieren der Inhalte gelingt von jedem Computer mit Internetzugang aus.

Wie angenehm das ist, kann ich gar nicht oft genug betonen! Du befindest dich gerade auf Weltreise und möchtest deinen Freunden die neuesten Erlebnisberichte mitteilen? Rein ins Internetcafé und zack, zack – schon stehen die neuesten Neuigkeiten im Netz. Ohne CMS sähest du hier alt aus. Oder glaubst du wirklich, dass dir der Besitzer des Internetcafés gestattet, deinen Dreamweaver und dein FTP-Programm zu installieren, damit du die Seiten erst einmal erstellen und dann noch gemütlich hochladen kannst?

Zumal, wenn im Internetcafé Macintosh-Rechner installiert sind, obwohl du doch daheim am Windows-PC arbeitest?!

Und genau das ist ein weiterer großer Vorteil: die Plattformunabhängigkeit. Du kannst die Seiten auch dann verwalten, wenn du mit einem Mac oder einem Linux-Rechner arbeitest. Hauptsache, du verfügst dort über einen halbwegs aktuellen Browser und einen Internetzugang.

Dein Webserver beim Dienstleister läuft in der Regel sowieso nicht unter Windows. Hier setzt man am häufigsten das Betriebssystem Linux ein. Linux ist gerade für Netzwerke besser geeignet als Windows, da es sicherer ist. Außerdem ist Linux »Open Source« – genau wie Joomla!

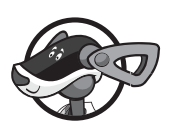

Wenn ich in diesem Buch über das Thema CMS schreibe, meine ich stets ein CMS auf dem Webserver, ein sogenanntes W-CMS (W wie Webserver). Also ein Programm, das du direkt auf deinem Webserver installierst und über eine Webseite bedienst. Es gibt aber auch das Desktop-CMS. Das ist ein Programm, mit dem du die Site offline erstellst und verwaltest – also auf deinem heimischen Rechner. Dazu gehört beispielsweise das kostenpflichtige Programm *web to date* einer deutschen Firma. Derartige Programme bieten nicht die oben genannten Vorteile, da du stets an einen Rechner und an eine Plattform (in der Regel Windows) gebunden bleibst.

#### Die Nachteile eines CMS

Aber es gibt auch Nachteile! Du benötigst einen Dienstleister, der dir PHPund Datenbankunterstützung gewährt. Und das ist in der Regel etwas kostspieliger als ein »Standard«-Angebot. Abgesehen davon macht die Arbeit mit einem so leistungsstarken CMS wie Joomla nur dann Spaß, wenn du auch eine *leistungsfähige* Datenbankverbindung bekommst. Das ist leider keine Selbstverständlichkeit, vor allem nicht bei den großen Massenhostern.

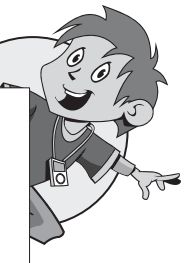

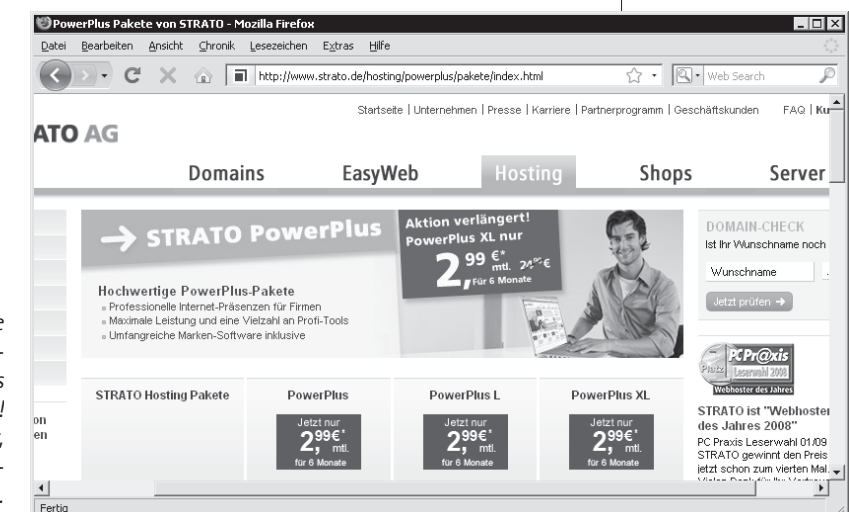

*Strato ist günstig und wurde von den Lesern der PC-Praxis zum »Webhoster des Jahres 2008« gewählt! Trotzdem gibt es Anbieter, die für Joomla-Nutzer besser geeignet sind.*

Ich spreche da aus Erfahrung, denn ich habe mich für dich bei unzähligen Dienstleistern angemeldet und deren Angebote auf Joomla-Tauglichkeit hin überprüft.

Aber keine Sorge, ab Seite 32 erfährst du, wie du solch ein gutes Angebot bekommen kannst, ohne dein Taschengeldkonto über Gebühr zu strapazieren.

Außerdem zwingt dich ein CMS wie Joomla erst einmal in ein eigenes Korsett. Du kannst deine Joomla-Site zwar mit einem individuell erstellten Layout versehen. Das schaffst du jedoch erst dann, wenn du den Aufbau einer Joomla-Vorlage richtig durchschaut hast. Also erst dann, wenn du weißt, welche sogenannten Einschübe an welche Stelle gehören.

Das zu schaffen, finde ich am Anfang komplizierter, als eine statische Site mit einem herkömmlichen HTML-Editor zu gestalten. Ein Fehler bei den wichtigen Einschüben – schon funktioniert die ganze Joomla-Site nicht mehr!

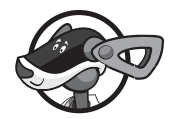

1 Viele Webmaster scheuen diesen Aufwand. Sie nehmen eine Standard-<br>Vorlage »von der Stange« und machen sich nicht die Mühe, das Aussehen großartig anzupassen. Das ist auch der Grund, warum sich manche Joomla-Sites ähneln wie ein Ei dem anderen.

> Aber keine Sorge, in diesem Buch finden wir auch für dieses Problem eine Lösung. Du kennst dich schon ein wenig aus mit HTML und CSS? Wunderbar! Wie du mit diesem Wissen dein individuelles Template für Joomla strickst, zeige ich dir dann in Kapitel 5 und vor allem Kapitel 6.

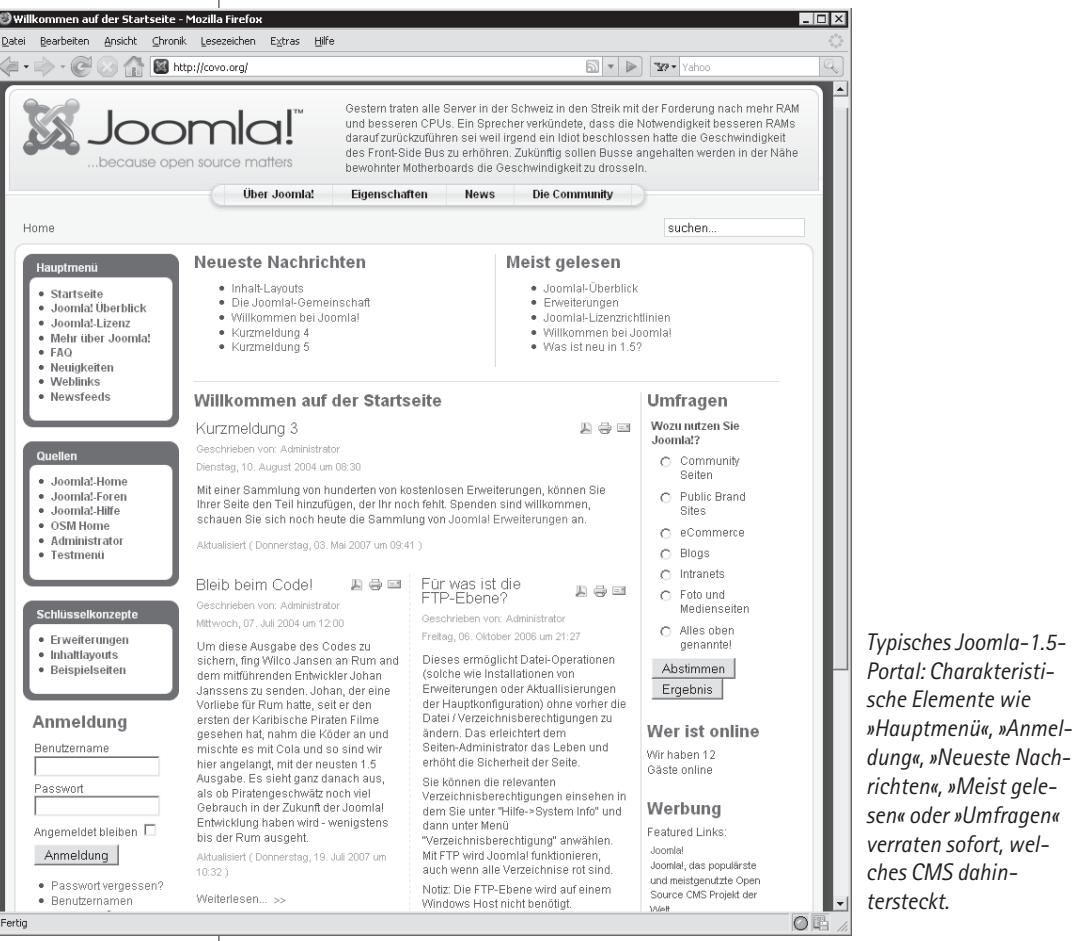

Ein weiterer Nachteil ist der doch recht beachtliche Einarbeitungsaufwand. Zumindest gilt diese Aussage für Joomla, denn es gibt auch wesentlich einfacher gestrickte CM-Systeme Und dieser Aufwand lohnt sich wirklich nur, wenn du eine dynamische Site ins Netz stellen willst. Mit anderen Worten: Eine Website, bei der sich die Inhalte häufig ändern.

Du benötigst lediglich eine statische Präsenz mit einigen wenigen Seiten? Dann ist ein CMS wie Joomla schlicht und einfach der Overkill. Wenn du

also nur eine kleine Privat- oder Firmenpräsenz mit wenigen Unterseiten ins Netz stellen möchtest, ist die »Dreamweaver-Variante« überlegen. (Setze statt Dreamweaver bitte deinen bevorzugten HTML-Editor ein!) Wozu erst in Joomla einarbeiten, wenn du die Site in den nächsten Monaten sowieso nicht ändern möchtest?

Überlege dir also, ob die Vorteile die Nachteile aufwiegen.

Lass dich aber nicht unterkriegen! Es lohnt sich auf jeden Fall, sich mit Joomla zu beschäftigen. Das System erfordert zwar am Anfang einen hohen Einarbeitungsaufwand. Dafür wirst du aber von den Möglichkeiten sicher bald begeistert sein. Es gibt unzählige frei verfügbare Zusatzmodule – von Fotoalbum bis Forum, von Eventkalender bis Onlineshop. Und haufenweise Templates (Vorlagen), eines peppiger als das andere. Das ist gerade das Schöne: Viele machen mit, um Joomla immer besser und attraktiver zu machen. Und du bezahlst … mit einem Lächeln! Als kleiner Trost: Auch ich bin verzweifelt, als ich das erste Mal mit Joomla (damals hieß es noch Mambo) in Berührung kam. Und nun? Nun bin ich Feuer und Flamme für das wohl spannendste W-CMS der Welt: Joomla 1.5!

## Weitere frei verfügbare CMS-Software

Du wunderst dich, dass ich in einem Joomla-Buch auf Alternativen zu Joomla eingehe? Ist das nicht Unsinn? Ist das nicht so, als ob ich dir in einem Buch zu Microsoft Office am Anfang vorschwärmen würde, dass es noch andere tolle Officepakete gibt, z.B. das OpenOffice? Das hättest du sicher auch so herausgefunden!

Bei Content-Management-Systemen liegt die Sache anders. Für viele Webmaster ist das Thema CMS noch ein Buch mit sieben Siegeln. Sie haben gehört, dass CMS der neue Trend im Internet sei und sind in diesem Zusammenhang auch auf Joomla gestoßen. Doch dass es noch unzählige andere frei verfügbare Content-Management-Systeme gibt, wissen die wenigsten. Systeme, die teilweise weit einfacher aufgebaut und damit auch einfacher zu bedienen sind als Joomla! Natürlich können die dann auch weniger. Aber vielleicht genügt dir dieses »Weniger« schon?

Schauen wir uns einfach ein paar davon an! Denn ich betrachte es auch als meine Aufgabe, ein wenig »Produktberatung« durchzuführen.

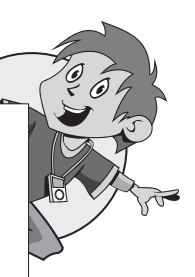

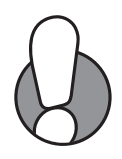

## **CMSimple**

CMSimple ist das wohl kleinste CMS der Welt – wahrlich ein programmiertechnisches Wunderwerk. Es handelt sich um ein komplettes CMS in Miniaturausgabe – gerade mal 81 KByte misst die entsprechende komprimierte Downloaddatei. Und dabei strotzt es nur so vor Funktionen: Vorlagenverwaltung, Suchfunktion, Linkprüfer, Gästebuch und Formmailer!

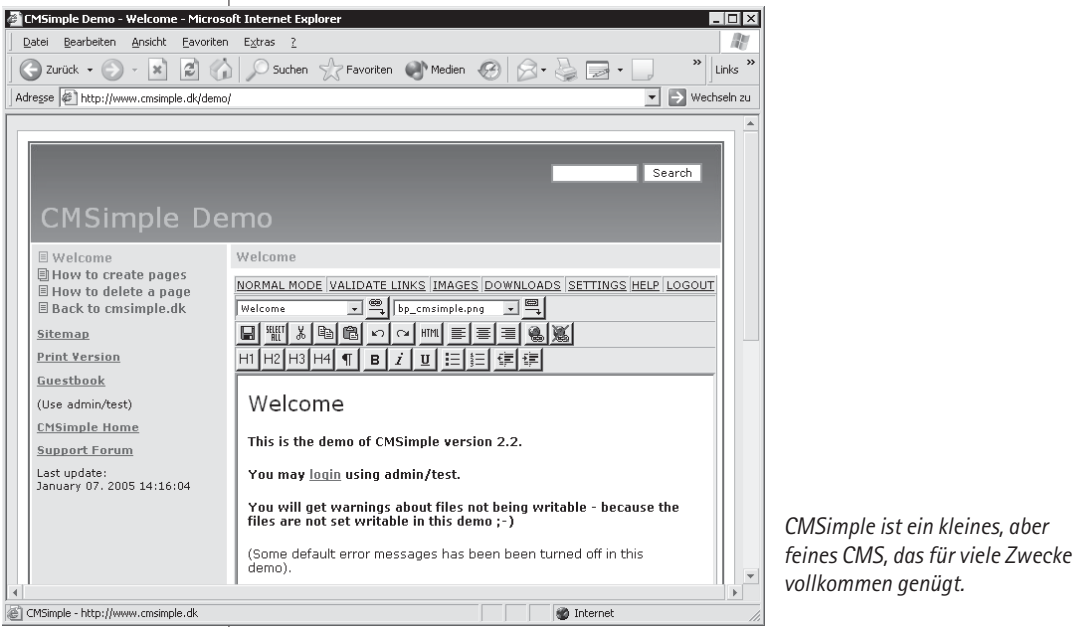

Geschrieben hat es der Däne *Peter A. Harteg*. Du kannst es kostenlos nutzen, solange du den Link auf www.cmsimple.org intakt lässt.

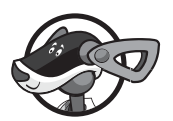

Und das Beste an der Sache habe ich dir ja noch gar nicht verraten: CMSimple kommt völlig ohne Datenbank aus, ohne MySQL. Du kannst das CMS also auch bei Hostern betreiben, die dir nur eine preiswerte PHP-Unterstützung bieten, sich eine MySQL-Datenbank jedoch teuer bezahlen lassen. Außerdem ist CMSimple auch bei »langsamen« Massenhostern außerordentlich schnell. Eben deshalb, weil die oft recht träge Datenbankanbindung entfällt.

Allerdings besitzt das System keine Nutzerverwaltung. Per Voreinstellung gibt es nur einen Nutzer – den *admin* mit dem Passwort *test* (natürlich individuell änderbar). Aber dafür ist alles wirklich schön simpel – in ein paar Stunden hast du das gesamte System durchschaut und erstellst tolle dynamische Websites. Mehr dazu und einen Downloadlink findest du auf www.cmsimple.de oder www.cmsimple.org.

Eine Einschränkung gibt es jedoch: CMSimple ist nur dann kostenfrei, wenn du den Zwangslink am Fußende intakt lässt. Wenn du diesen Verweis entfernen möchtest, musst du eine »Commercial Licence« erwerben. Und die kostet momentan 60 Euro. Das ist deshalb möglich, weil Peter sein CMS zusätzlich unter einer »CMSimple Link Requirement Licence« genannten Lizenz veröffentlich hat. Diese gibt dem Autor mehr Freiheiten, u.a. auch die, Geld zu verlangen.

#### artmedic CMS

Die programmierende Ärztin *Ellen Baitinger* aus Pforzheim hat das artmedic CMS verfasst. Auch dieses nette System benötigt keine Datenbank. Es lässt sich beliebig anpassen und kann für private und kommerzielle Zwecke genutzt werden. Es ist ein echter Geheimtipp. Du kannst es vom Layout her beliebig an deine Bedürfnisse anpassen. Lediglich ein Zwangslink auf die Website der Herstellerin ist vorgeschrieben.

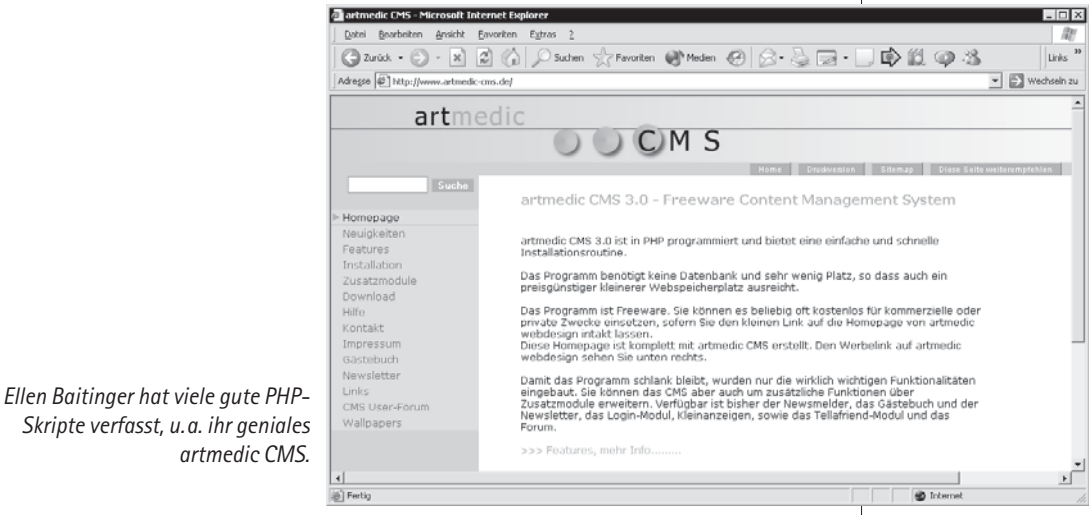

Mehr darüber erfährst du auf www.artmedic-cms.de.

#### **CMBasic**

CMBasic ist das Basis-CMS unter den Datenbank-gesteuerten Systemen. Es stammt vom Verfasser dieses Buches. Ich wollte ein kinderleichtes CMS schaffen, um meine eigenen Seiten zu pflegen. An TYPO3 (gleich mehr dazu) war ich verzweifelt, auch Mambo (der Vorgänger zu Joomla) erschien mir zumindest damals noch viel zu kompliziert. (Ganz offen: Ich hoffe, durch das Schreiben dieses Buches viel mehr über Joomla 1.5 zu lernen …)

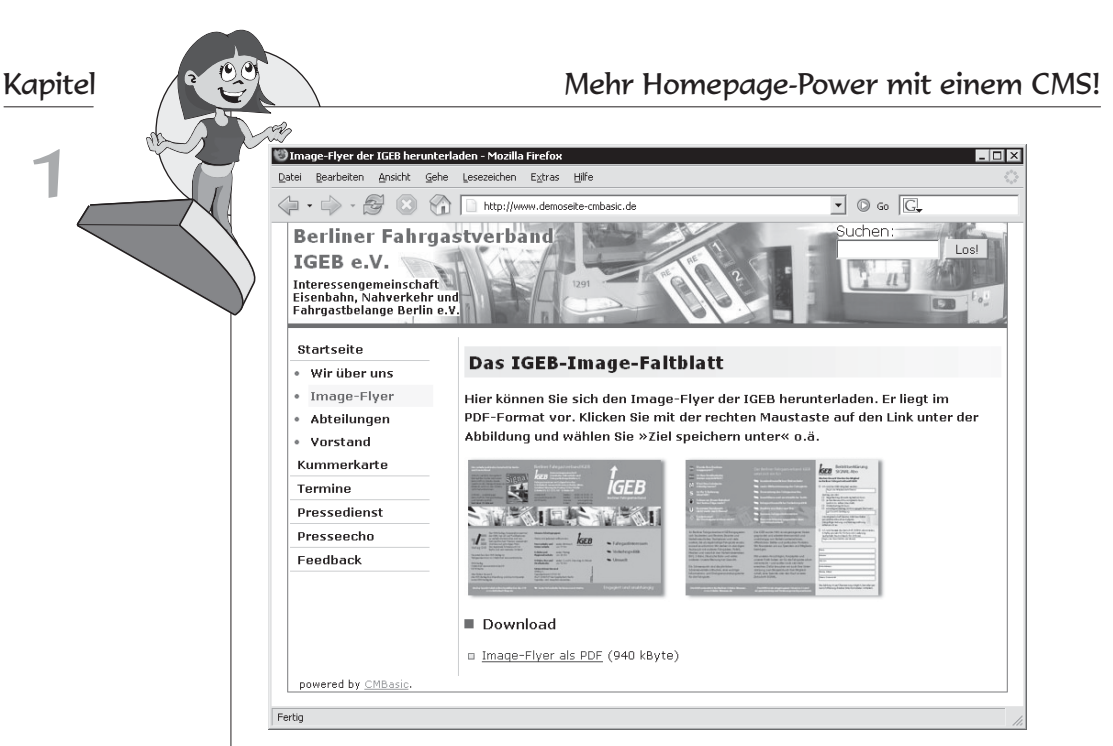

*Die mit CMBasic erstellen Seiten wirken attraktiv und professionell.* 

Mir schwebte ein System vor, bei dem man die Inhalte besonders einfach auf der Vorderseite bearbeiten kann. Und zwar mit einem attraktiven HTML-Editor. Außerdem sollte standardkonformer HTML-Code entstehen, der den Anforderungen des World-Wide-Web-Consortiums genügt. Und so entstand CMBasic: Es ist nutzerfreundlich aufgebaut und lässt sich leicht installieren und administrieren. Das Layout passt du dank eines flexiblen Templates mit CSS komplett an deine Bedürfnisse an – das ist sogar weit weniger kompliziert als bei Joomla.

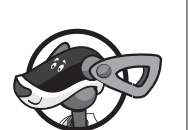

Features wie die schnelle Suchfunktion, die Bilderverwaltung mit Web-Upload (statt FTP-Upload), suchmaschinenfreundliche URLs und das komfortable PHP-Feedbackformular gehören mit zur Grundausstattung. Dank der Plug-in-Funktion kannst du außerdem jedes beliebige PHP-Skript als Plug-in einbinden. Weiterhin gibt es eine einfache Nutzerverwaltung mit verschiedenen Berechtigungsstufen. Der Einarbeitungsaufwand beschränkt sich auf wenige Stunden.

Ich selber bin mit dem System immer noch zufrieden und nutze es u.a. für meine Serviceseite www.phpkid.de.

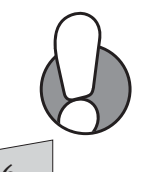

Mehr zu CMBasic verrate ich dir auf www.cmbasic.de. Den Aufbau des Systems (der Urversion) beschreibe ich ganz genau im Buch »PHP und MySQL Praxisbuch für Kids«. Dort lernst du den im Hintergrund arbeitenden PHP-Code ausführlich kennen.

### CMS Made simple

*Ted Kulp* aus den USA ist der Autor von CMS Made simple – ein nettes kleines CMS auf Datenbankbasis. Auch CMS Made simple lässt sich schnell installieren, ist schlank und leicht verständlich. Es bietet eine ausgefeilte Vorlagenverwaltung, ein einfaches Rechtesystem, einen integrierten Dateimanager mit Bildupload und selbst eine Newsfunktion mit RSS.

Mehr als einen Tag solltest du nicht benötigen, um alle Möglichkeiten ausgelotet zu haben – die Erstellung eines eigenen Templates inklusive.

Der Grund des Erfolgs liegt im sehr übersichtlich gestalteten Admin-Bereich, den du auch auf Deutsch umschalten kannst. Besonders die Templateverwaltung ist sehr gelungen: Als HTML- und CSS-Profi bekommst du ein Werkzeug in die Hand, mit dem du die Site auf einfachste Art und Weise an die eigenen Bedürfnisse anpassen kannst – ganz ähnlich wie bei CMBasic. Die dynamischen Bereiche wie CSS, Menü, Navigationspfad oder natürlich der Inhalt werden ganz einfach über Symboltags (eine Art Modul) wie {stylesheet}, {bulletmenu}, {breadcrumbs} bzw. {content} eingebunden.

Die Administration ist kinderleicht zu verstehen. Du kommst in kurzer Zeit mit dem System zurecht! Ich finde CMS Made simple wirklich große Klasse!

Mehr zur Bedienung erfährst du auf www.cmsmadesimple.org.

### Contenido

Langsam steigen wir auf in die Oberliga der CM-Systeme. Eins der ganz großen CM-Systeme heißt Contenido. »Contenido« ist spanisch und bedeutet »Inhalt«. Es stammt aber aus deutschen Landen, und zwar von der *four for business AG* aus Offenbach. Auch Contenido kannst du kostenfrei nutzen! Das CMS besitzt eine Rechteverwaltung, eine Seitenstatistik und ein Newslettertool. Die Installation ist unkompliziert und idiotensicher, die Einarbeitung dauert allerdings etwas länger.

Referenzen und Anleitungen findest du auf www.contenido.de. Mir gefällt Contenido sehr gut und ich empfehle es dir, wenn dir die bisher genannten Systeme zu popelig sind – Joomla jedoch zu »mächtig« ist.

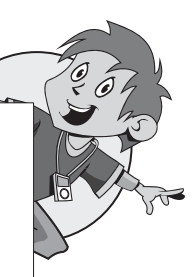

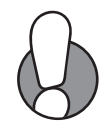

#### 1 papaya CMS

Ebenfalls aus deutschen Landen stammt das papaya CMS, ein Produkt der *papaya Software GmbH* aus Köln. Das Besondere daran: papaya CMS arbeitet auf XML-Basis. Die Daten liegen daher in einer Struktur vor, die du auch für Broschüren oder CD-ROMs verwenden kannst. Das ist sehr effektiv. Mehr erfährst du auf www.papaya-cms.com.

### Drupal

Drupal ist ein ausgewachsenes Community-System. Es entstand im Jahre 2000 in Holland. Mehrere Studenten wollten über eine Website miteinander in Kontakt bleiben. Inzwischen kümmert sich eine große Gemeinschaft um die Weiterentwicklung dieses attraktiven und hochprofessionellen Systems. Es eignet sich zum Erstellen eines einfachen Weblogs genauso wie für Firmenwebseiten und große Communityportale. Die Heimatseite findest du unter www.drupal.org bzw. www.drupal.de.

## TYPO3

Joomla reicht dir nicht aus? Wer sich mit Open-Source-Content-Management beschäftigt, kommt an TYPO3 nicht vorbei. Das Programm wird seit 1998 vom Dänen *Kasper Skårhøj* entwickelt und gilt als mächtiger Alleskönner, der sich praktisch beliebig erweitern lässt. Es verfügt sogar über eine eigene »Konfigurationssprache« namens Typoscript.

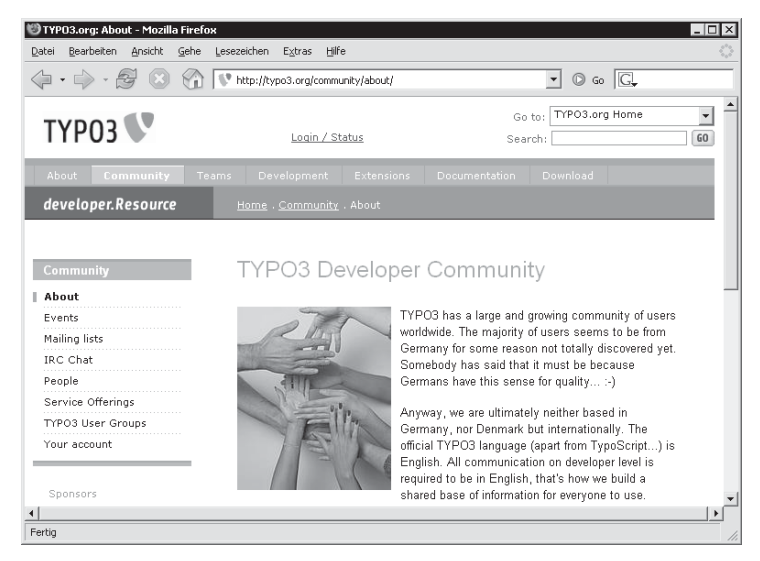

*TYPO3 gilt als das bekannteste Open-Source-CMS. Vor allem die Benutzerverwaltung ist ausgereifter und leistungsfähiger als die von Joomla.* 

#### Weitere frei verfügbare CMS-Software

Weiterhin enthalten ist ein hervorragendes Versionsmanagement – alle Änderungen kannst du schrittweise wieder zurücknehmen. (Mit Joomla kannst du das nicht.) Die Rechteverwaltung ist ebenfalls sehr ausgefeilt und erlaubt das Anlegen von Benutzern mit individuellen Berechtigungen, und sogar von ganzen Benutzergruppen. Das Programm ist durch unzählige Erweiterungen (Extensions) für jedes beliebige Problem gerüstet; von der Bildergalerie bis zum Newslettertool, vom Besuchertracking bis zum PDF-Generator. TYPO3 verfügt sogar über eine eigene integrierte Bildbearbeitung. Kurz: TYPO3 bietet den Funktionsumfang eines kommerziellen 10.000-Euro-CMS! Es ist bei Firmen wie Volkswagen, der Sparkasse oder sogar bei Greenpeace im Einsatz.

Der Haken? Längst geht dem Programm der Ruf voraus, es sei (zu) komplex, langsam und anfängerfeindlich. Auch meine Tests haben ergeben: TYPO3 arbeitet wirklich langsam und verbraucht viele Systemressourcen. Auf einem einfachen »Shared Hosting«-System bekommst du es nur teilweise zum Laufen, ein teurer eigener Webserver wäre ideal. Außerdem gilt: TYPO3 ist schwer zu erlernen. Die volle Flexiblität kannst du nur ausschöpfen, wenn du eine spezielle Konfigurationssprache namens »Typoscript« erlernst und dich mehrere Wochen bis Monate intensiv mit dem System beschäftigst.

Meine Meinung: TYPO3 ist ein Tool vom Spezialisten für Spezialisten geworden. Inzwischen hat sich daher auch eine große Entwicklergemeinde um TYPO3 geschart, die Installation und Programmierung auf kommerzieller Basis übernimmt. Entweder du benötigst jemanden, der TYPO3 für dich einrichtet oder du brauchst ein gutes Fachbuch.

#### Weitere Systeme

Du vermisst ein CMS in meiner (unvollständigen) Auflistung? Beispielsweise das »Weblog-CMS-System« WordPress (www.wordpress.com) oder den Shooting-Star Typolight (www.typolight.de)? Das war nur eine Auswahl! Es gibt noch unzählige weitere frei verfügbare Content-Management-Systeme, die ich unmöglich alle hier nennen kann. Wenn du eins vermisst, schreibe mir einfach über www.phpkid.de! Oder schaue einfach in die aktuelle Liste unter www.cmbasic.de/cms-alternativen.html.

Eine gute Übersicht über Open-Source-Content-Management-Systeme bekommst du übrigens auf www.opensourcecms.com. Dort kannst du die meisten Systeme auch live testen.

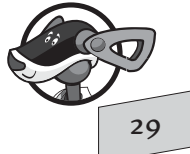

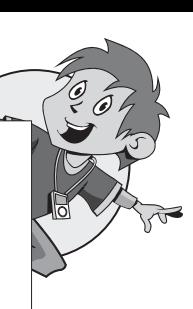

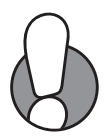

## 1 Was ist neu in Joomla 1.5?

Interessierst du dich eigentlich für die Neuerungen von Joomla 1.5 im Vergleich zur alten Joomla-Version 1.0? Es gibt ein paar tolle Veränderungen:

- $\Diamond$  Joomla wurde komplett eingedeutscht, und zwar auch im Administrationsbereich. Das ist wirklich großartig!
- $\diamond$  Joomla 1.5 bietet mehr Sicherheit durch optimierten Code und besseren Schutz sensibler Konfigurationsdateien. Hier wurde »unter der Haube« also viel getan – auch wenn du es auf den ersten Blick gar nicht merkst.
- $\diamond$  Auch die neue FTP-Funktion sorgt für mehr Sicherheit. Dadurch entfällt in Abhängigkeit vom Dienstleister das lästige Freigeben von Ordnern und Dateien, da der Zugriff innerhalb von Joomla per FTP erfolgen kann. (Ich zeige dir weiter hinten, wie das funktioniert!)
- $\diamond$  Nutzerfreundlichkeit und Barrierefreiheit spielen eine größere Rolle als bisher. Joomla-Sites können nun auch für Blinde und Sehbehinderte besser zugänglich gemacht werden. Wie so eine barrierefreie Site aussehen kann, zeigt die neue Joomla-Vorlage »beez« (sprich »Biehß«).
- $\diamond$  Menüpunkte lassen sich nunmehr nachträglich ändern. Endlich! Das ist wohl eine der wichtigsten Verbesserungen!
- $\Diamond$  Die Beitragsverwaltung ist viel übersichtlicher geworden: Du kannst deine Beiträge nun bequemer sortieren und filtern.
- $\diamond$  Das Hochladen und Einfügen von Bildern ist viel einfacher geworden.
- $\Diamond$  Die Fähigkeit von Joomla, suchmaschinenfreundliche URLs zu erzeugen, wurde erheblich verbessert. Seitenadressen können neuerdings sogar auf *.html* enden, beispielsweise *feedback.html* oder *impressum.html*.

Mit anderen Worten: Es gibt erhebliche Änderungen! Die Bedienung ist dadurch auf jeden Fall einfacher geworden. Joomla wirkt viel aufgeräumter und übersichtlicher. So macht die Arbeit auch mehr Spaß!

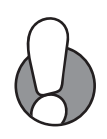

Du bist Joomla-Webmaster der ersten Stunde und willst deine alte Joomla-1.0-Präsenz auf Joomla 1.5 umstellen? Die Änderungen sind leider so gravierend, dass ein einfaches Update z.B. von Joomla 1.0 zu 1.5 nicht mehr möglich ist! Du kannst also nicht mehr so einfach alte durch neue Dateien ersetzen, sondern musst Joomla völlig neu aufbauen. Dabei musst du die Datenbankinhalte vom alten System ins neue übertragen und konvertieren. Dabei hilft eine spezielle Migrationskomponente. Mehr zu diesem dornigen Umstieg verrate ich dir im Anhang ab Seite 326.

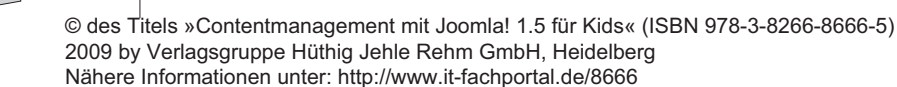

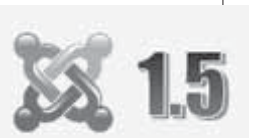

## Was fehlt noch in Joomla?

Auch Joomla 1.5 ist noch nicht perfekt. Ich habe Johan Jansens gefragt, was seiner Meinung nach die Schwachpunkte von Joomla 1.5 sind.

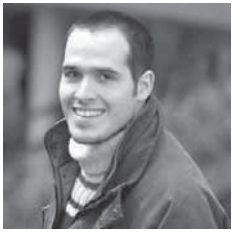

 *Johan Jansens gehört zu den führenden Köpfen von Joomla.* 

Der Belgier *Johan Jansens* hat viele Jahre lang die Entwicklung von Joomla 1.5 geleitet. Er kennt das System wie kein zweiter. Johan programmiert auch Komponenten für Joomla, beispielsweise die Dokumentverwaltung *Docman* oder das Mehrsprachsystem *Nooku*. Derzeit reist er um die Welt, organisiert Veranstaltungen zu Joomla und hält Vorträge. Falls du mehr über seine Projekte erfahren möchtest: Sein (englischsprachiges) Webtagebuch findest du unter http://blog.joomlatools.eu.

Johan gab mir gegenüber offen zu, dass noch einige der ganz grundlegenden Content-Management-Features fehlen. Er nannte in diesem Zusammenhang u. a. die Versionsverwaltung. Bei TYPO3 kann man, wie schon erwähnt, beispielsweise zu einem früheren Versionsstand eines Beitrags zurückkehren. Bei Joomla nicht. Auch in puncto »Im- und Export von Inhalten« besitzt Joomla noch Nachholbedarf. Am wichtigsten findet er jedoch eine feingegliederte Zugriffssteuerung, auch als ACL (Access Control List) bezeichnet. Das wird eins der wichtigsten Features von Joomla 1.6 werden. Durch solch eine Zugriffssteuerung kannst du genau festlegen, welcher Nutzer auf welche Ressource zugreifen darf.

Zwar gibt es in Joomla schon eine Benutzerverwaltung und damit auch eine Zugriffssteuerung. Diese ist jedoch sehr »grob«. Du kannst zwar immerhin festlegen, dass nur eine ganz bestimmte Person Beiträge einfügen kann. Du kannst aber nicht eingrenzen, dass sie diese Beiträge nur in die Rubrik News oder Sport einstellen kann. Das Recht, Beiträge einstellen zu dürfen, gilt stets für das ganze System! Ähnlich »global« sind auch die Rechte für das Bearbeiten bzw. Freischalten von Beiträgen. Eine derartige »Pauschalfreigabe« ist für Unternehmen mit vielen Mitarbeitern natürlich völlig unakzeptabel. Zu groß ist die Gefahr, dass Nutzer versehentlich falsche Inhalte bearbeiten bzw. Daten falsch einsortieren.

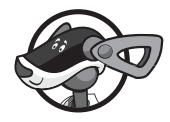

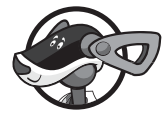

## 1 Voraussetzungen beim Dienstleister

Du willst eine Joomla-Site installieren? Dass dein Dienstleister dafür PHPund MySQL-Unterstützung bieten muss, habe ich dir längst verraten. Doch das reicht häufig nicht aus. Ein »großes« CMS wie Joomla ist ressourcenhungrig und benötigt viel Speicherplatz und Prozessorleistung. Gerade bei den günstigeren dieser Angebote handelt es sich meist um »Shared-Server-Hosting-Angebote«. Im Klartext: Mehrere Hundert Nutzer teilen sich einen Rechner! Da wird die Rechnerkapazität für den Einzelnen manchmal knapp, komplexe Skripte können oft nicht vollständig zu Ende ausgeführt werden. Das gilt vor allem für Stoßzeiten zwischen 15:00 Uhr und 17:00 Uhr oder am Wochenende. Und das gilt aber vor allem auch für Dienstleister, die aus Kostengründen besonders viele Websites auf einem Rechner ablegen und außerdem den Zugriff auf das Datenbanksystem künstlich verlangsamen.

Ideal wäre natürlich ein eigener Webserver ganz für dich allein. Zumindest theoretisch. Da das allerdings oft mit Kosten zwischen 50 und 100 Euro (pro Monat) verbunden ist, kann ich dir das nicht ernsthaft empfehlen. Auch aus Umweltschutzgründen ist das keinesfalls optimal. Denn solch ein Server verbraucht Strom und die Herstellung von Computern ist ebenfalls äußerst energieintensiv. Doch mit deiner einen und einzigen Website ist dieser Apparat alles andere als ausgelastet. Das ist so, als ob ein Bus mit 50 Plätzen die ganze Zeit fast leer durch die Gegend heizen würde. Ökologischer Irrsinn! Sinnvoll ist ein gutes Mittelmaß: Ein »gut gefüllter, moderner Bus«, bei dem alle Plätze besetzt sind – um beim eben gewählten Bild zu bleiben. Niemand muss stehen, niemand muss draußen bleiben. Alle haben einen Sitzplatz.

Ein Tipp wäre: Erkundige dich im Vorfeld bei der Service-Hotline, ob dein Hostingpaket für Joomla geeignet ist. Denn die Supportmitarbeiter haben häufig schon Erfahrungen mit der Installation solch bekannter Programme wie Joomla. Und ein seriöser und kompetenter Dienstleister müsste dir sofort Antwort geben können. (Sollten die Support-Mitarbeiter keine Ahnung haben, ist das kein gutes Zeichen. Dann würde ich die Finger von diesem Anbieter lassen.)

Kids haben wenig Geld – das ist klar. Vielleicht geht es auch preiswert? Ich habe mich für dich bei den wichtigsten preiswerten Hostern angemeldet und diese auf ihre Joomla-Tauglichkeit hin untersucht.

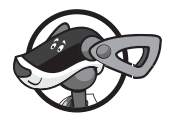

Von »Freehostern« rate ich an dieser Stelle ganz klar ab. Sicher gibt es Angebote wie Tripod (tripod.de) oder Lima-city (kilu.de), die dir kostenlos PHP- und Datenbankunterstützung gewähren. Doch selten sind die Voraussetzungen auch für ein großes CMS optimal. Oft hapert es bei der nötigen Datenbankgeschwindigkeit oder beim Speicherplatz. Außerdem finanzieren sich diese Anbieter meist durch Werbung – und die stört gewaltig. Wenn du also gleich am Anfang professionell einsteigen willst, dann rate ich dir: Finger weg von werbebasierten Freehostern.

Und nun meine Erfahrungen mit ausgewählten »Shared-Hosting-Systemen«. Soviel vorweg: Die Erfahrungen entsprechen dem Stand vom Februar 2009. Wenn du bessere oder schlechtere Erfahrungen machst, teile es mir mit. Denn manch ein Hoster hat in der Vergangenheit sein Angebot schon praktisch über Nacht verbessert! Oder einfach eingestellt. Ich erwähne überall das jeweils preisgünstigste Paket, welches schon PHP- und MySQL-Unterstützung bietet.

#### Strato

*Strato* ist einer der größten und bekanntesten Massenhoster Deutschlands. Ich bin dort schon seit 1999 Mitglied. Das preisgünstigste Paket mit MySQL-Datenbankunterstützung ist das Paket *Basic Web XL* für monatlich derzeit 3,99 Euro, Mindestvertragslaufzeit 12 Monate. (Die Preise schwanken, häufig gibt es zeitlich begrenzte Werbeaktionen.)

In der Vergangenheit war es die völlig ungenügende Datenbankperformance (Geschwindigkeit, Leistung), die einem die Freude an Joomla (und nicht nur daran) verdorben hat. Der Seitenaufbau ging quälend langsam vonstatten und brach manchmal sogar ab. Nun – das hat sich bei den preiswerteren Paketen nur wenig geändert. Die Seiten werden zwar inzwischen etwas schneller aufgerufen – aber im Vergleich immer noch sehr langsam. Dafür unterstützt Strato neuerdings *mod\_rewrite*, so wie übrigens alle anderen hier genannten Hoster. Das ist ein Webserver-Modul, welches suchmaschinenfreundliche URLs erzeugen kann. Im Klartext: Statt dieser gruseligen Adresse

*www.meincms.de/index.php?option=com\_content&task=view&id=12&Itemid=26* 

könnte die Adresse einer einzelnen Joomla-Seite so oder kürzer lauten:

#### *www.meincms.de/content/view/12/26/*

Derartige Pfade erscheinen wie statische Seiten und werden besser in Suchmaschinen gelistet.

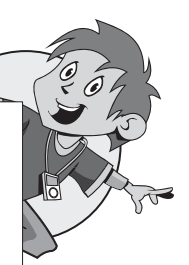

1 Weiterhin positiv: Es gibt keine Probleme mit dem Schreibschutz von Ord-<br>nern und Dateien, da PHP per Voreinstellung im sogenannten CGI-Modus läuft. Das macht die Joomla-Installation für dich als Anwender leichter. Dafür bietet Strato leider keine automatische Joomla-Installation über das Kundenmenü. Du musst Joomla also stets von Hand installieren.

> Als Fazit bleibt: Strato ist für Joomla geeignet. Falls du Interesse hast oder dich bei Strato einfach mal umschauen möchtest: Die Webadresse lautet www.strato.de.

#### 1 & 1

Ein weiterer dieser großen und bekannten Hoster heißt *1&1*. Das bedeutet aber noch lange nicht, dass 1&1 der beste und der günstigste Anbieter ist. Die Datenbankperformance ist (zum Zeitpunkt des Schreibens) immer noch nur mittelmäßig und die Preise sind vergleichsweise hoch. Dafür gibt es genau wie bei Strato keine Schreibschutz-Probleme. Aber auch keine Möglichkeit, Joomla über das Kundenmenü automatisch einzurichten.

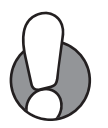

Ich hoste meine Präsenz www.jchanke.de bei 1&1 und habe sie inzwischen auf Joomla 1.5 umgestellt. Du kannst also prüfen, wie schnell sich die Seiten aufrufen lassen.

Das günstigste Paket mit PHP/MySQL-Unterstützung heißt *1&1 Homepage Perfect* und kostet 6,99 Euro pro Monat. Die Mindestvertragslaufzeit beträgt 6 Monate. Fazit: Geeignet, aber nicht erste Wahl. Mehr Informationen findest du auf www.1und1.de.

#### Domainfactory

Die *Domainfactory* gehörte in der Vergangenheit zu den weniger preisgünstigen Hostern, das hat sich aber inzwischen geändert. Um PHP/MySQL-Unterstützung zu bekommen, musst du nur noch 6,95 Euro im Monat für das preisgünstigste Pakte namens *My Home Dynamic* anlegen. Vorher waren es immerhin 9,95 Euro. In den ersten sechs Monaten kostet es sogar nur 2,95 Euro. Die Vertragslaufzeit beträgt sechs Monate, die Performance ist sehr gut.

Zwar gibt es Probleme mit dem Schreibschutz von Dateien und Ordnern – darauf gehe ich im Installationskapitel noch genauer ein. Dafür kannst du Joomla über das Kundenmenü im Bereich Software ganz automatisch installieren!

Allerdings – und das spricht jetzt wieder gegen den Dienstleister – bot man dir zum Zeitpunkt meiner Recherchen (Anfang Februar 2009) noch Joomla 1.5.8 vom Dezember 2008 an und nicht das damals aktuelle Joomla 1.5.9. Die Version 1.5.8 besitzt einige Sicherheitslücken und die Joomla-Macher rieten daher dringend zum Update. Für mich der Beweis, dass dieser Dienstleister zumindest in dieser Hinsicht nicht auf Zack war!

Fazit: Bedingt für Joomla geeignet. Mehr Informationen findest du auf www.domainfactory.de.

#### Neue Medien Münnich

Bei *Neue Medien Münnich* stimmt fast alles. Die Datenbankanbindung ist rasant schnell, auch beim günstigsten PHP/MySQL-Paket. Meine Joomla-Testinstallationen liefen nach anfänglichen Schwierigkeiten problemlos! (Evtl. Schreibschutzprobleme kannst du mit einem kleinen Trick umgehen – dazu später mehr!) Zwar sind 4,95 Euro im Monat auch nicht gerade ein Superschnäppchen, doch dafür bekommst du sogar mehrere Datenbanken gestellt und kannst etliche Subdomains einrichten, also Unterdomänen wie *service.meinname.de* oder *kontakt.meinname.de*.

Vor allem der Support ist sehr gut und schnell. Es gibt auch einen Joomla-Installer im Kundenmenü, leider erst ab dem Paket Privat Plus (7,95 Euro im Monat). Dafür hält man hier stets die neuste Version für dich bereit. Ich führe meine Präsenz www.phpkid.de bei diesem Hoster.

Fazit: Bestens für Joomla geeignet und ein gutes Preis-Leistungs-Verhältnis. Mehr Informationen findest du auf www.all-inkl.com.

### PS Webhosting

*PS Webhosting* war eine Empfehlung eines Lesers. Und da der so begeistert war, habe ich den Dienstleister dann getestet. Hier heißt das günstigste Paket *Superpaket* und kostet inzwischen 4,99 Euro pro Monat bei einer Vertragslaufzeit von 12 Monaten. Und wie sieht die Performance aus?

Die Datenbankanbindung ist nicht so schnell wie bei Neue Medien Münnich, aber noch zufriedenstellend. Probleme mit dem Schreibschutz gibt es nicht. Und auch hier bietet man dir eine Joomla-Installation über das Kundenmenü unter der Bezeichnung PS-ESI. Doch die hat offenbar nur eine Alibi-Funktion. Zum Zeitpunkt des Schreibens gibt es da noch das uralte, unsichere Joomla 1.5.7 (und ein noch älteres WordPress) – ich rate dringend davon ab, das in Anspruch zu nehmen.

1 Ich führe meine Präsenz www.cmbasic.de bei diesem Hoster, habe aber von Sicherheit und Zuverlässigkeit nicht den besten Eindruck gewonnen. Mein Fazit: Geeignet, aber nicht erste Wahl. Mehr auf www.ps-webhosting.de.

### Host Europe

Bei *Host Europe* (www.hosteurope.de) hostet mein Verein www.igeb.org seine Präsenz. Die Preise beginnen bei günstigen 2,99 Euro je Monat für das *WebPack M 2.0* und der Anbieter gilt als sehr Joomla-freundlich. Joomla habe ich dort zwar noch nicht ausprobieren können, aber mein eigenes CMS CMBasic läuft dort problemlos und sehr fix. Mit einer Mindestvertragslaufzeit von nur 3 Monaten bist du auf jeden Fall auf der sicheren Seite. Eine automatische Joomla-Installation über das Kundenmenü gibt es allerdings erst bei den höherpreisigen Paketen.

#### Subdomain möglich: Datemas

Du willst gar keine eigene Domain nach dem Motto www.meinname.de buchen, sondern erst einmal Joomla ohne allzu großes finanzielles und rechtliches Risiko testen? (Denn beim Aussuchen eines Domainnamens darfst du z.B. keinen markenrechtlich geschützten Namen verwenden.) Wie wäre es also mit einer sogenannten Subdomain (Unterdomain) nach dem Motto: deinesubdomain.farewel.de? Genau das bietet dir *Harald Maass* unter www.datemas.de für 1,40 Euro pro Monat, Jahresbetrag 16,80 Euro. Mit dabei sind PHP- und Datenbankunterstützung.

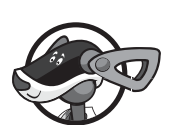

Um dieses Sonderangebot zu erhalten, schreibst du eine Mail an die Adresse bestellung@datemas.de. Schreibe *Subdomain mit Mailkonto*, *Name: NN, Preis: 200MB für 1,40 EUR im Monat, Jahresbetrag 16,80 EUR*. Statt *NN* setzt du den gewünschten Namen der Subdomain ein. Vergiss nicht deine Adressangaben und verweise auf dieses Buch und den Namen des Autors. Denn nur dann sparst du auch die Einrichtungsgebühr von 9,90 Euro.

Fazit: Datemas bietet ein Kid-gerechtes Preis-Leistungs-Verhältnis. Ideal als Testumgebung und »Produktionsserver«.

#### Superschnäppchen

Weitere Superschnäppchen findest du unter www.greatweb.de und www.mw-internet.de. Bei letzterem Hoster führe ich meine Domain zum Buch www.prouferbahn.de. Auch hier bin ich mit Preis und Leistung zufrieden, nur der Service ist natürlich nicht mit www.all-inkl.com vergleichbar.

### Spezielles Joomla-Hosting

Du bist an einem »Rundum-Sorglos-Paket« interessiert? Du suchst ein Angebot, dass extra auf Joomla-Anwender zugeschnitten ist? Dann empfehle ich dir spezielles Joomla-Hosting. Ich stelle dir drei Anbieter vor.

#### Joomla100.de

Das erste Angebot stammt von *Ekkehard Körbel* aus Wiesbaden. Ekkehard ist in der Joomla-Szene kein Unbekannter. Er ist zum einen Teammitglied auf www.joomla.de und zum anderen auch Administrator im Forum von www.joomlaportal.de. Hier kümmert er sich um die Sorgen und Nöte der Joomla-Anwender und kennt sich daher mit Joomla und seinen kleinen Macken bestens aus. Seine speziellen Hosting-Offerten findest du auf www.joomla100.de. Er installiert dir auf Wunsch die neueste Version von Joomla und wartet sie auch – allerdings gegen Extragebühren. Außerdem fließen 20% der Einrichtungsgebühren direkt an die Joomla-Entwickler. Die Preise beginnen bei 4,99 Euro je Monat. Fazit: Sehr empfehlenswert und für Joomla bestens geeignet!

#### Schwarzkünstler GbR

Auch andere Anbieter sind fest in der Joomla-Gemeinschaft verwurzelt, beispielsweise *Michael Otterbach* und *Silvia Schröder*. Ihr Angebot findest du unter www.joomlahosting24.com. Ihre Firma heißt *Schwarzkünstler GbR*. Sie haben sich nicht nur auf Joomla-Hosting, sondern auch auf Mediendesign spezialisiert. Mit anderen Worten: Sie können dir (kostenpflichtig) eine schicke Joomla-Vorlage maßschneidern.

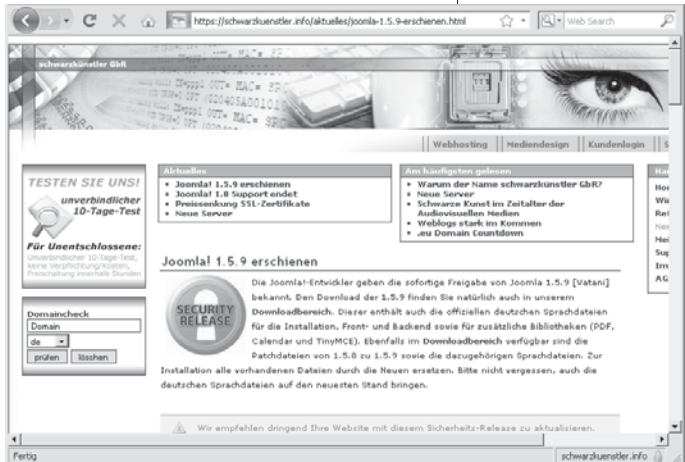

*Die »Schwarzkünstler« haben sich auf das Hosten von Content-Management-Systemen spezialisiert, hier vor allem auf Joomla. Für »Unentschlossene« gibt es einen unverbindlichen Testaccount. Dabei wird auf Wunsch die jeweils neueste Version von Joomla vorinstalliert.*

Die Preise für reines Hosting beginnen bei bescheidenen 1,45 Euro im Monat. Joomla wird auf Wunsch natürlich ebenfalls gleich vorinstalliert. Fazit: Sehr empfehlenswert und dazu noch außerordentlich günstig! Geheimtipp! © des Titels »Contentmanagement mit Joomla! 1.5 für Kids« (ISBN 978-3-8266-8666-5) 2009 by Verlagsgruppe Hüthig Jehle Rehm GmbH, Heidelberg Nähere Informationen unter: http://www.it-fachportal.de/8666

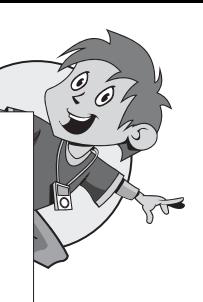

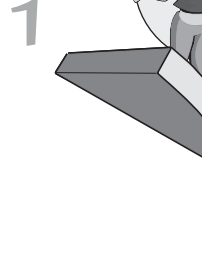

#### Joomlahosting.de

Ebenfalls einen guten Ruf genießt *Marcus Riedewald* mit seinem Angebot www.joomlahosting.de. Das günstigste Paket heißt *Joomlahosting Home* und kostet 4,99 Euro pro Monat. Auch hier gibt es eine unverbindliche Testmöglichkeit. Fazit: Uneingeschränkt zu empfehlen, aber etwas teurer.

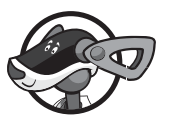

Du suchst einen Gesamtüberblick über alle Webhoster? Schaue bei www.homepage-kosten.de vorbei und gehe z.B. in die Rubrik *Besucher Top 15*. Achte aber auf PHP/MySQL-Unterstützung. Auch die Seite www.webhostlist.de ist eine Empfehlung wert, da du dich hier ebenfalls über die wichtigsten Webhosting-Angebote informieren kannst.

Weitere Tipps bekommst du in meinem Forum unter hallo.phpkid.de in der Rubrik *Die preiswertesten Hoster*. Letzlich ist es aber nicht nur der Preis, der entscheidet. Wichtig sind auch Zuverlässigkeit und Service! So bin ich mit einer meiner Domains beim 1-Euro-Account (Preis: 1 Euro im Monat) vor einer Weile sang- und klanglos rausgeflogen. Und zwar ohne Angabe von Gründen. Vermutlich ist auch dieser Anbieter in Insolvenz gegangen.

## Die Vereinssite – zuerst mit statischem HTML!

Ich habe dieses Buch beispielorientiert aufgebaut. Nehmen wir als Muster die Vereinswebsite des fiktiven Schülervereins *Pro Uferbahn*. An dieser Präsenz zeige ich dir, wie du eine statische Website Schritt für Schritt in ein dynamisches Portal umbaust. Du kannst und solltest dieses Beispiel problemlos auf dein eigenes Projekt übertragen. Aus diesem Grund habe ich das Beispiel bewusst allgemein gehalten.

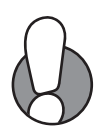

Wie heißt es so schön: Personen und Handlung sind frei erfunden. Bei den Fakten jedoch habe ich mich von Tatsachen aus der Berliner Verkehrspolitik anregen lassen. Die Uferbahn gibt es tatsächlich und über eine Stilllegung wurde wirklich schon einmal nachgedacht. Es handelt sich übrigens um die – laut Fernsehsender MDR – schönste Straßenbahnstrecke Deutschlands. Vielleicht fährst du mal mit?

Wie auch immer, hier folgt erst einmal …

#### Die Vereinssite im Überblick

Rettet unsere Uferbahn – das fordern die Schülerinnen und Schüler der *Alten Dorfschule*. Man merkt deutlich, dass einige von ihnen die AG *Gestaltung und Layout* bzw. *HTML und CSS* besucht haben. Ihr Websiteentwurf macht auch grafisch etwas her. Entworfen wurde das System von Peter – er ist der »optische Typ«. Er hat den Entwurf erst auf Papier gebracht und dann mit Photoshop umgesetzt.

Karla hat daraus eine Seite mit HTML und CSS gebastelt. Denn nur sie kennt die Geheimnisse der »Tags und Stile«. Nur sie weiß, wie man einen derartigen Entwurf praktisch 1:1 in HTML umsetzt. Sibylle schrieb die Texte und Claudia half, das Ganze ins Web zu übertragen. Sie war die Einzige, die das Hochladen mit dem FTP-Programm (FTP = File Transfer Protocol, also das Übertragungsverfahren für die Seiten) beherrscht.

Und hier ist sie nun, die Site – sieht doch gar nicht so schlecht aus, oder?

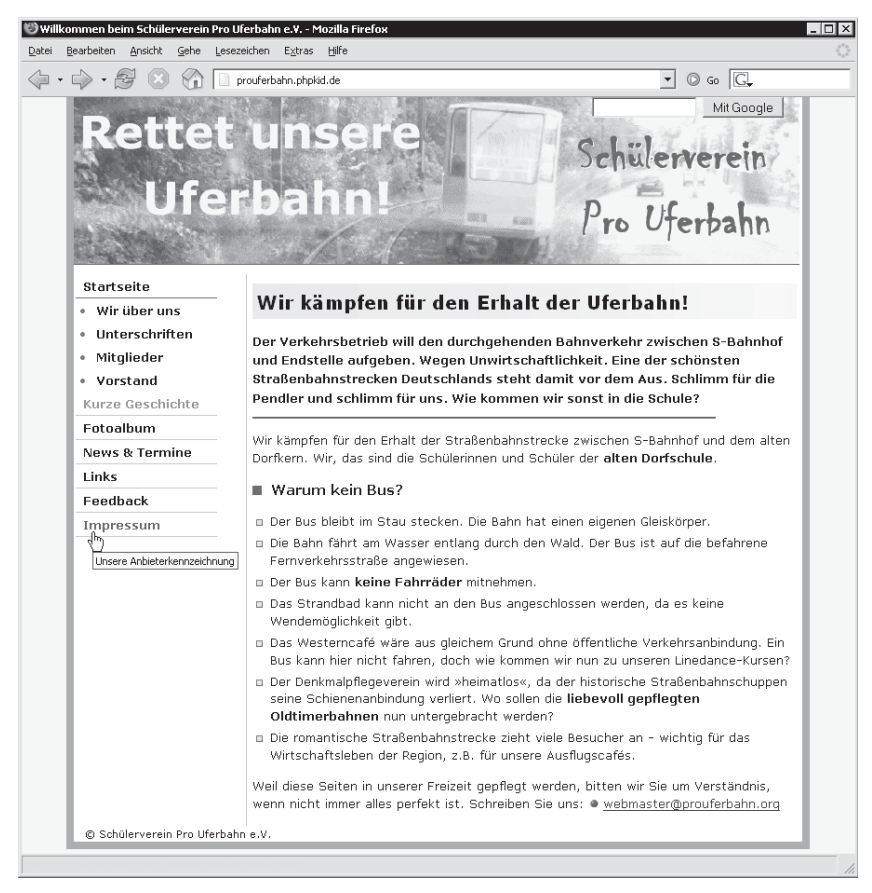

*Attraktiv und übersichtlich: So präsentiert sich die statische Site unseres Schülervereins.* 

INTERNATION Interessantes Hintergrunddetail: Der gesamte Entwurf basiert auf HTML<br>und CSS (Cascading Stylesheets = kaskadierende Stilvorlagen) und kommt ohne Tabellen aus. Selbst die dynamischen Hyperlinks werden durch CSS gesteuert. Diese Kenntnisse bekommst du zum einen in »HTML für Kids« von Robert L. Agular und »CSS für Kids« von David Sigos. Zum anderen bietet auch SELFHTML unter de.selfhtml.org wertvolle Tipps zum Gestalten attraktiver Seiten mit HTML und CSS.

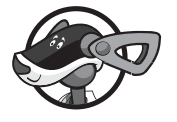

Du findest den Entwurf auch auf der CD zum Buch. Schaue in den Ordner beispiele/kapitel01, Unterordner verein. Ich liefere zu Demonstrationszwecken nur die erste Seite mit, die übrigen Links haben Dummy-Charakter.

#### Die Grenzen einer statischen Site

So schön und engagiert die Site auch ausschaut – irgendwann stoßen die Macher an die Grenzen. Da wäre beispielsweise die Suchfunktion. Die musste rein, bloß wie? Einer der Schüler hatte die Idee, eine Google-Suche zu integrieren. Wie das geht, kannst du schließlich direkt auf www.google.de nachlesen. Doch das Projekt scheitert, da die Site noch gar nicht in Google gelistet ist. So kann sie auch nicht durchsucht werden!

Das nächste Problem steckt im Feedback. Wie man ein Formular erstellt, wissen die Schüler schon. Doch mit der Verarbeitung der abgeschickten Daten hapert es. Dafür bräuchte man Skriptkenntnisse, beispielsweise in PHP. Aber die hat leider keiner. Und so bleibt ihnen nichts anderes übrig, als einfach nur ihre E-Mail-Adressen anzugeben.

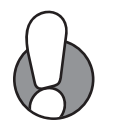

Doch E-Mail-Adressen sollte man grundsätzlich nicht im Klartext angeben. Das wäre das gefundene Fressen für Spambots. Das sind Suchmaschinen, die für Werbezwecke E-Mail-Adressen aus Webseiten auslesen.

Und wie sieht es mit dem Fotoalbum aus? Auch hier passiert nicht viel, da neue Fotos stets per FTP hochgeladen und von Hand in den HTML-Code eingebunden werden müssen. Doch wie das geht, weiß allein Claudia. Die Fotos allerdings stammen allesamt von Karin. Fazit: Das Fotoalbum wird nicht aktualisiert, da die beiden nicht miteinander können und Karin keine Ahnung hat, wie man Bilder im Web veröffentlicht.

Noch dramatischer sieht das Ganze aus bei der Rubrik *News & Termine*. Hier möchte fast jeder der Schüler etwas ergänzen und alle haben gute Ideen. Ein Kalender wäre toll, ein Weblog sollte es sein! Und bitte mit RSS- Newsfeed, damit andere stets die neuesten Neuigkeiten auslesen können. Außerdem muss natürlich eine Umfrage rein, aber wie?

Doch das sind Wunschträume, da nicht einmal das Naheliegende klappt. Denn ehe Peter alle News gesichtet, Karla diese in die HTML-Seiten eingebaut und Claudia alles hochgeladen hat, vergehen Ewigkeiten. Von News kann nach Veröffentlichung der Seiten gar nicht mehr die Rede sein! Man müsste »Olds« dazu sagen.

So kann es nicht weitergehen. Und deshalb beschließt der harte Kern, auf ein CMS umzusteigen. Sonst wird die Uferbahn womöglich schneller stillgelegt, als allen lieb ist.

## Zusammenfassung

- $\diamond$  Du kennst die Vor- und Nachteile eines CMS.
- $\diamond$  Du weißt, dass das Einrichten eines CMS mit Einarbeitungsaufwand verbunden ist.
- $\diamond$  Du kennst die wichtigsten frei verfügbaren CM-Systeme wie CMSimple, Drupal, Contenido oder TYPO3.
- $\Diamond$  Du hast erfahren, welche Voraussetzungen dein Webhoster bieten muss und kennst ein paar gute und weniger gute Anbieter.
- $\diamond$  Du hast dir die Grenzen einer statischen Präsenz am Beispiel einer Vereinssite angesehen.

## Ein paar Fragen …

- 1. Was sind die Vorteile von Web-basierten Content-Management-Systemen? Nenne mindestens drei!
- 2. Wie heißen die wichtigsten Open-Source-Content-Management-Systeme?
- 3. Welche Systemvoraussetzungen benötigst du in der Regel für die größeren dieser Systeme?
- 4. Nenne mindestens ein wichtiges Feature, das in Joomla 1.5 fehlt.

## ... und ein paar Aufgaben

- 1. Finde heraus, woher die Bedeutung des Wortes »Joomla« stammt. Ich empfehle dafür einen Blick in Wikipedia (www.wikipedia.de).
- 2. Besuche die deutschsprachige Supportseite von Joomla unter www.joomla.de. Informiere dich dort über den aktuellen Entwicklungsstand.